**Subject Name: Object Oriented Programming Using C++**

**Subject Code: BCA-301 N**

**Subject Topic: Introduction to Operator Overloading**

#### Abhishek Dwivedi

Assistant Professor Department of Computer Application UIET, CSJM University, Kanpur

### **Operator Overloading in C++**

• Operator overloading is an important concept in  $C_{++}$ . It is a type of polymorphism in which an operator is overloaded to give user defined meaning to it. Overloaded operator is used to perform operation on user-defined data type. For example '+' operator can be overloaded to perform addition on various data types, like for Integer, String(concatenation) etc.

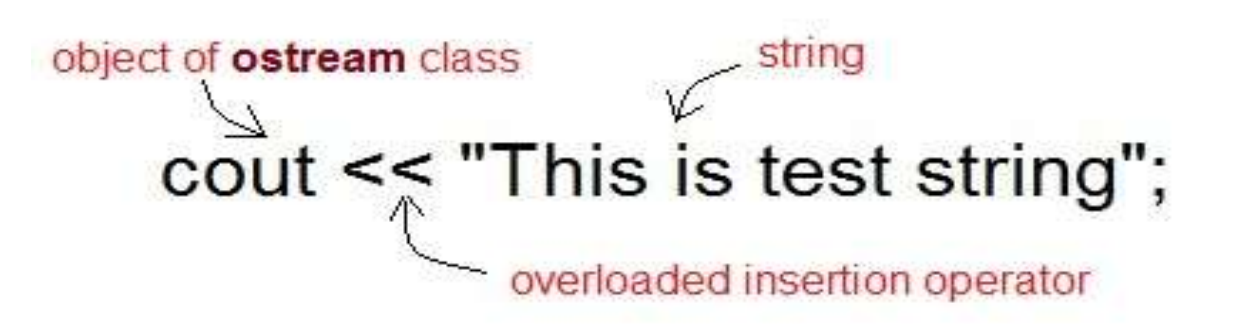

## **Operator that are not overloaded**

- Almost any operator can be overloaded in  $C_{++}$ . However there are few operator which can not be overloaded. Operator that are not overloaded are follows
- 1. scope operator **::**
- 2. sizeof
- 3. member selector **.**
- 4. member pointer selector **\***
- 5. ternary operator **?:**

## **Operator Overloading Syntax**

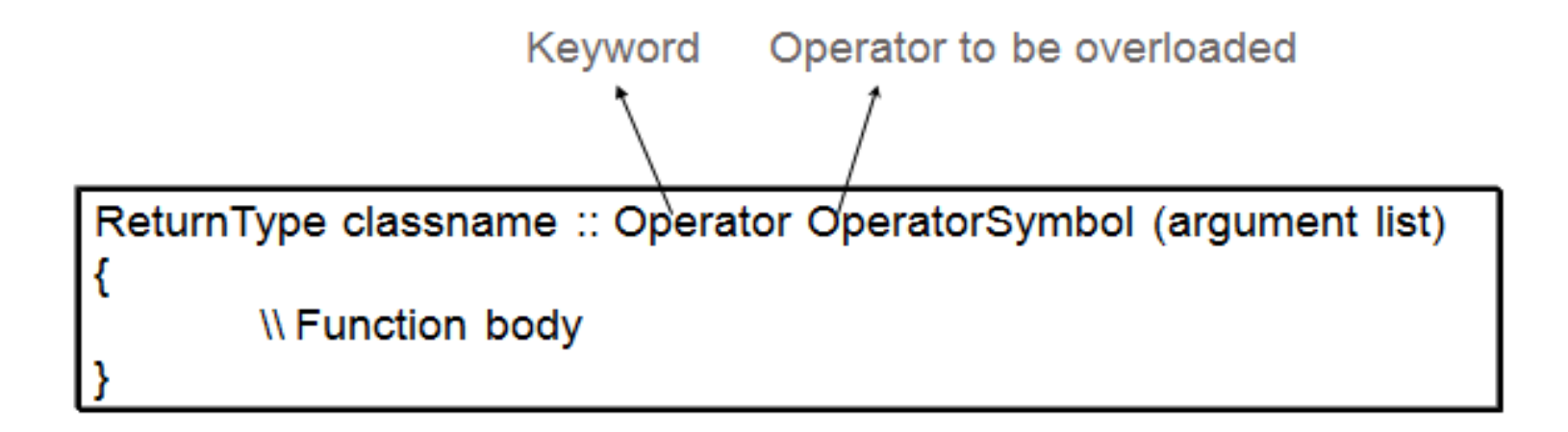

## **Implementing Operator Overloading in C++**

- Operator overloading can be done by implementing a function which can be :
- 1. Member Function
- 2. Non-Member Function
- 3. Friend Function
- Operator overloading function can be a member function if the Left operand is an Object of that class, but if the Left operand is different, then Operator overloading function must be a non-member function.
- Operator overloading function can be made friend function if it needs access to the private and protected members of class.

### **Restrictions on Operator Overloading in C++**

- Following are some restrictions to be kept in mind while implementing operator overloading.
- 1. Precedence and Associativity of an operator cannot be changed.
- 2. Numbers of Operands cannot be changed. Unary operator remains unary, binary remains binary etc.
- 3. No new operators can be created, only existing operators can be overloaded.

#### **Overloading Arithmetic Operator in C++**

• Almost all arithmetic operator can be overloaded to perform arithmetic operation on user-defined data type. Here we have overloading the **+** operator, to add two Time(hh:mm:ss) objects.

```
class Time
{ 
  public: 
   int h,m,s;
  Time() 
   \{ h=0, m=0; s=0; \}void setTime(); 
  void show() 
  { cout << h << ":" << m << '':" << s; }
  Time operator+(time); //overloading '+' operator 
};
```
Time Time::operator+(Time t1) //operator function  $\{$ Time t; int a,b;  $a = s+t1$ .s;  $t.s = a\%60;$  $b = (a/60) + m + t1.m;$  $t.m = b\%60;$  $t.h = (b/60) + h + t1.h;$  $t.h = t.h\% 12;$ return t; }

```
void time::setTime()
{
cout << "\n Enter the hour(0-11) ";
```
- $\sin >> h$ ;
- cout  $<<$  "\n Enter the minute(0-59) ";
- $\text{cin} \gg \text{m}$ ;
- cout  $<<$  "\n Enter the second(0-59) ";
- $\sin \gg s$ ;

}

```
void main() 
{
Time t1,t2,t3; 
cout << "\n Enter the first time ";
t1.setTime(); 
cout << "\n Enter the second time ";
t2.setTime(); 
t3 = t1 + t2; //adding of two time object using '+' operator 
cout << "\n First time ";
t1.show();
cout << "\n Second time ";
t2.show;
cout << "\n Sum of times ";
t3.show();
getch();
}
```
# **References:**

- www.studytonight.com
- www.tutorialpoint.com
- www.geeksforgeeks.org
- "Object oriented programming in C++", Robert Lafore
- "Object oriented programming with  $C++$ ", E.Balagurusamy